## **1.4. Tabellen**

## **1.4.1. Tabellenelemente**

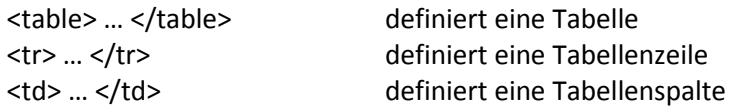

Diese Elemente müssen in einer bestimmten Reihenfolge geschrieben werden. Das Beispiel zeigt eine Tabelle mit drei Zeilen und zwei Spalten.

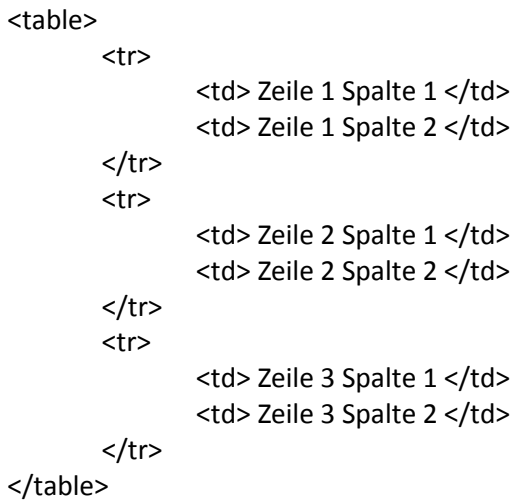